# CS150 Intro to CS I

#### Fall 2015

# Chapter 3 Formatting Output

- Reading: Chapter 3 (3.7 pp. 108-117)
- Good Problems to Work: pp. 117-118[3.17, 3.19]

#### Lab Review

- Constants
- char variables
- if statements
- Checking that the user has selected a valid menu choice

#### const Declarations

• Constant declaration

**const double PI = 3.14;** 

**const int MAX\_SCORE = 100;**

- Constant declarations are fixed and cannot be changed
- By convention, constants are always UPPERCASE
- Separate words using underscore \_

# Formatting Output

- How can we force output to look a particular way?
	- 1. Precision of numbers
	- 2. Spacing around the output

```
Here are some floating point numbers: 
      72.0 
      72.00 
      72.000 
Here is a table of data: 
         4 cat 15 
      100 6 2.1
```
#### Precision

**const double PI = 3.141592653589793; cout << PI << endl; // default output 3.14159** 

• Floating-point numbers can be rounded to a number of significant digits (precision)

#### **cout << setprecision (3) << PI; // output 3.14**

#### Precision

- Precision can also be used to set the number of digits after the decimal point
- What is the output?

**const double PI = 3.141592653589793;** 

**cout << fixed << setprecision (2) << PI;** 

### Precision of numbers

```
#include <iostream> 
#include <iomanip> //New Library! 
using namespace std; 
int main() 
{ 
    const double PI = 3.141592653589793; 
    cout << PI << endl; // default output cout << fixed << setprecision (4) << PI << endl; cout << fixed << setprecision (3) << PI << endl; 
    cout << fixed << setprecision (2) << PI << endl; cout << fixed << setprecision (1) << PI << endl; 
    return EXIT_SUCCESS; 
}
```
#### Precision

- Precision and fixed are sticky (i.e they remain in effect until changed)
- What is the output?

```
const double PI = 3.141592653589793; 
cout << fixed << setprecision (4) << PI << endl; 
cout << setprecision (2) << PI << endl; 
cout << PI << endl;
```
### Output with Spacing

```
#include <iostream> 
#include <iomanip> 
#include <string> 
using namespace std; 
int main() 
{ 
   string name = "cs150"; 
   int integer = 42; 
   cout << setw (6) << name << setw (6) << integer << endl; cout << setw (4) << integer << endl; 
   return EXIT_SUCCESS; 
}
```
#### setw

- setw is not sticky
	- you must specify setw every time you want a specific field width specified
- What is the output?

**int integer = 42; cout << setw (6) << integer << integer << endl;**

## Problem

• Write a program segment that allows the user the ability to input two integer values. Display both integer values as shown below, always displaying the smaller number first.

**Please enter two numbers: 100 9 The numbers are: 9 9 9 9 9 9 9 9 9 100** 

# setw justify

- By default, setw justifies on the right
- To justify on the left, precede setw by **left:**

```
int integer = 42; 
cout << left << setw (6) << integer << endl;
```
What is the output?

**int integer = 42; cout << left << setw (6) << integer << integer << endl;**

# How would we output the following to line it all up correctly?

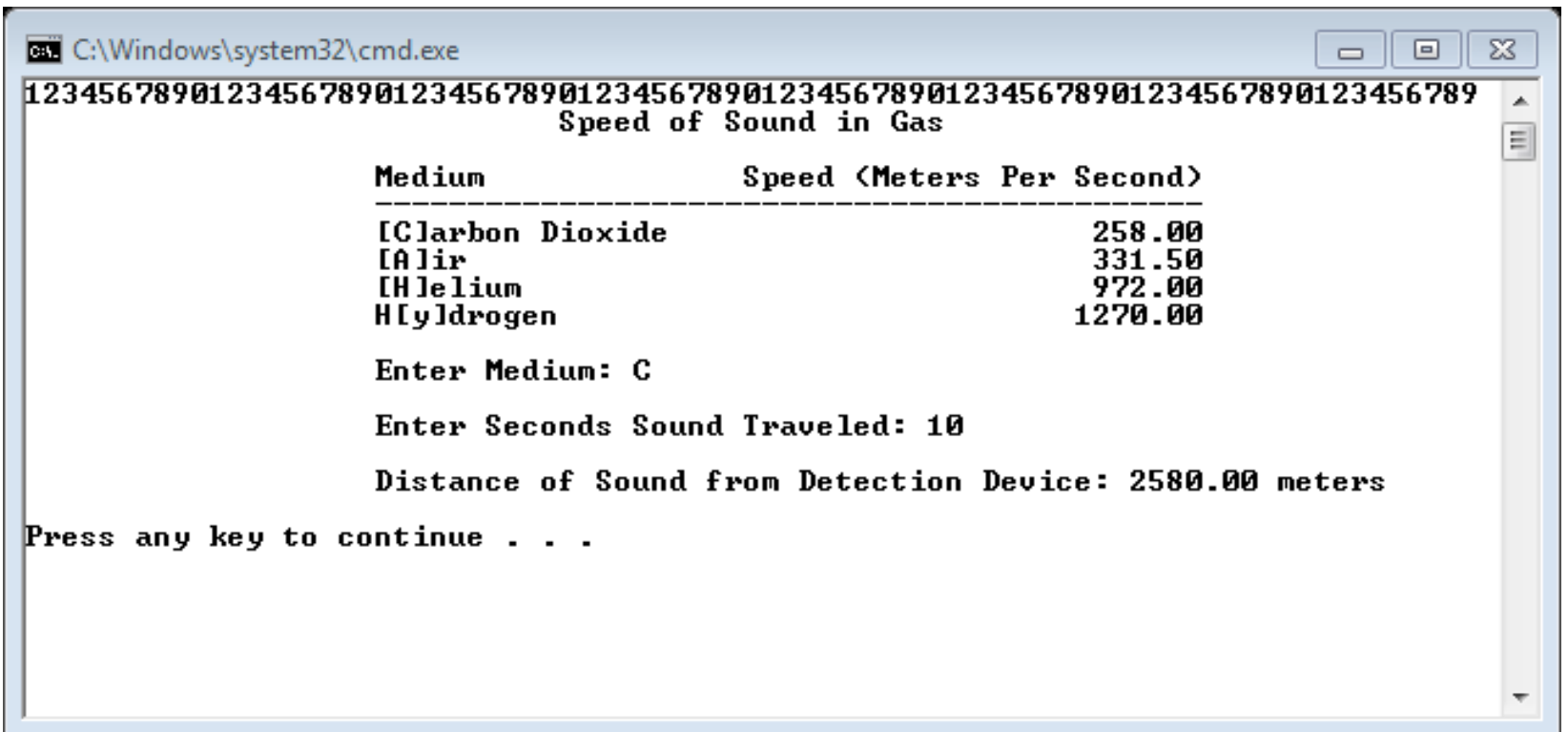